# **Structs**

Ray Seyfarth

August 5, 2011

64 Bit Intel Assembly Language c 2011 Ray Seyfarth

## Structs in C

• A struct is a compound object

```
struct Customer {
    int id;
    char name[64];
    char address[64];
    int balance;
};
```
We can allocate a Customer if we know the size

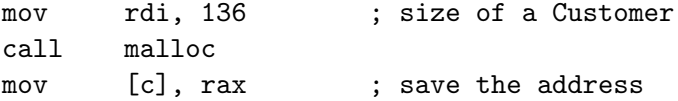

## Filling in a C struct

• We can fill in the parts given their offsets

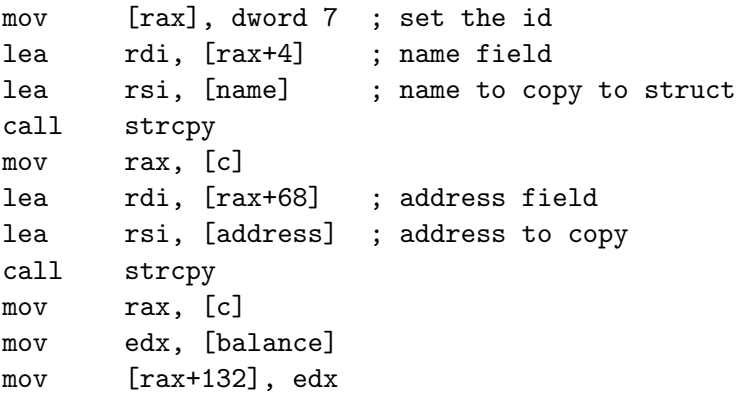

#### Assembly struct

Using the yasm struc pseudo-op we can define a Customer

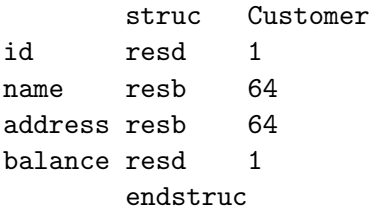

- id, name, address and balance are globals
- You could not have id in 2 structs
- It's almost the same as doing 4 equates
- The size is Customer\_size

#### Assembly struct

• One alternative is to prefix field names with dots

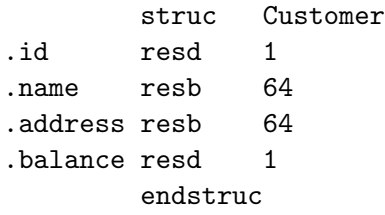

- Then you would have to use Customer.id
- Another alternative is to use an abbreviated prefix

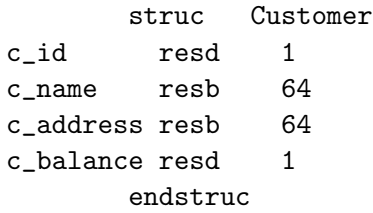

#### Program to allocate and fill a struct - data segment

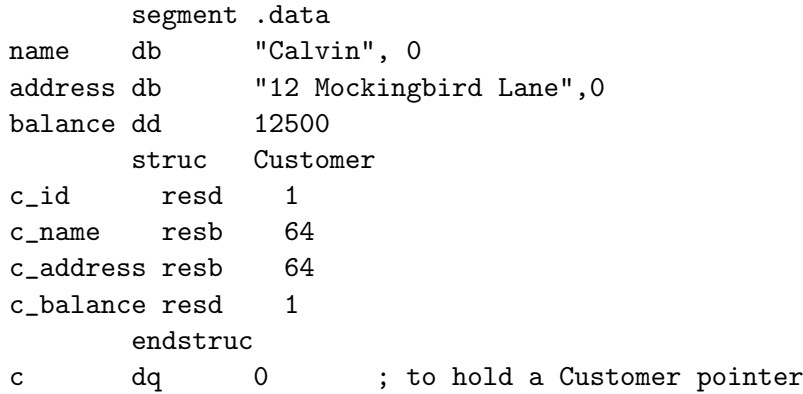

#### Program to allocate and fill a struct - part of text segment

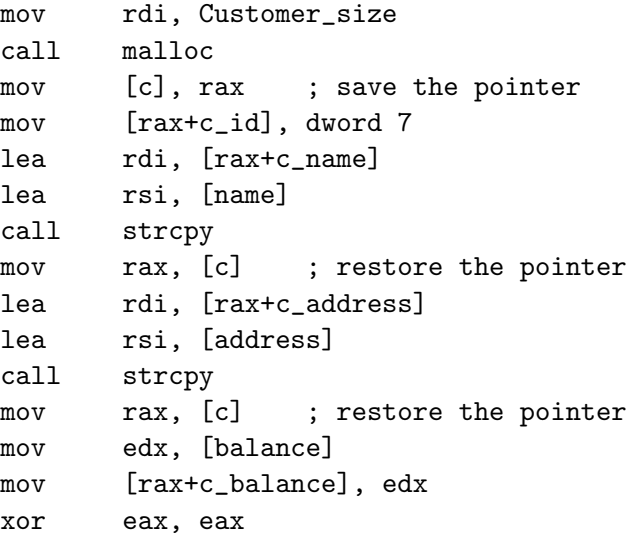

## Alignment problems

- Suppose you increase the size of the c\_address array to 65
- C would make the offset of balance be 136
- yasm would define the offset as 133
- The goal is to be C compatible
- Also C would have sizeof(Customer) as 140
- Customer size would be 137
- C aligns each field and makes the size of a struct appropriate for aligning each data item properly if we allocate an array of structs
- We need to use align in the struct

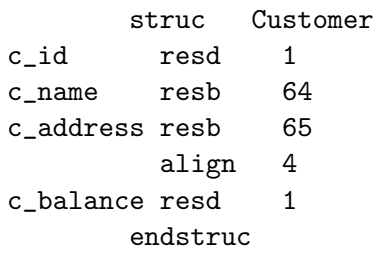

## Allocating a slightly more complex array of customers

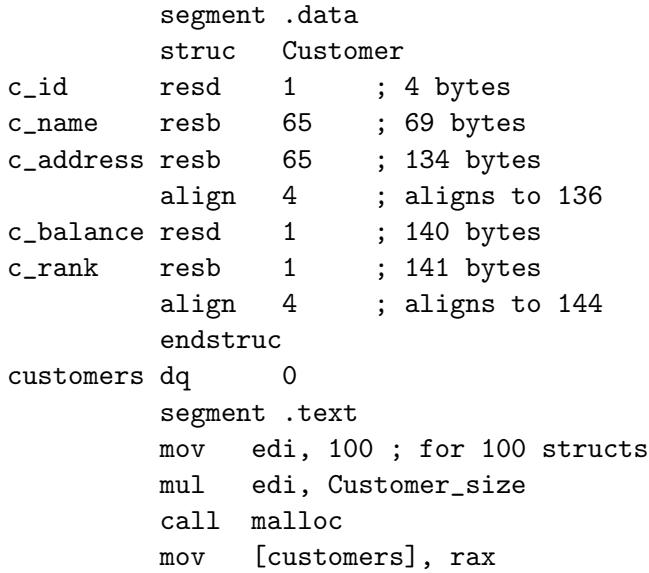

## Printing an array of customers

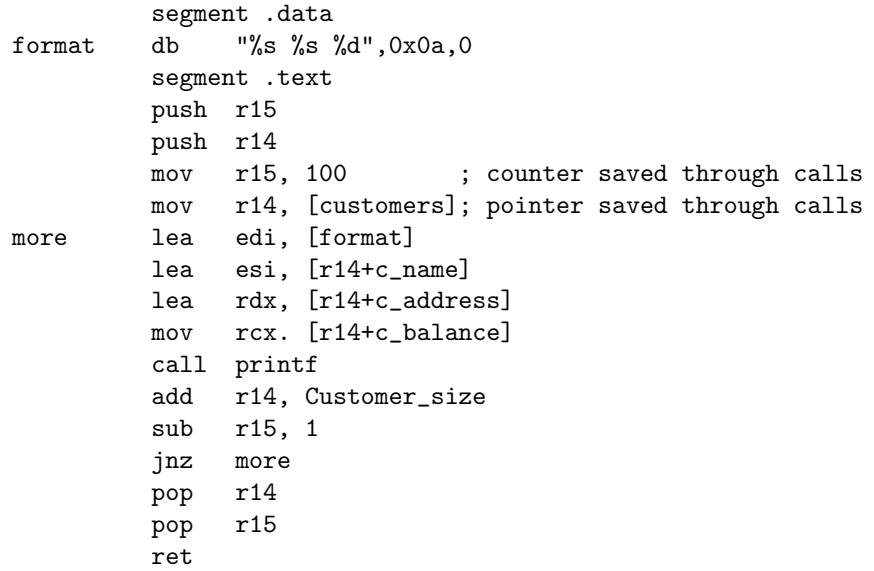